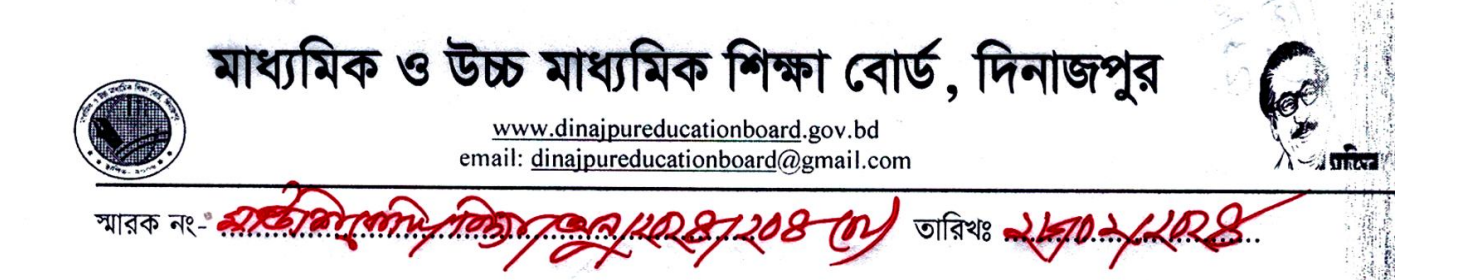

বিষয়ঃ অতিরিক্ত শ্রেণি শাখা অনুমোদন পত্র যাচাই প্রসঙ্গে ।

সূত্র ঃ জেলা শিক্ষা অফিসারের স্মারক নং- ৩৭.০২.৯৪০০.০০০.০৯.০০১.২৪.৯৭৯

তারিখঃ ২৭/০২/২০২৪ খ্রিঃ

উপর্যুক্ত বিষয় ও সূত্রের প্রেক্ষিতে নির্দেশক্রমে জানানো যাচ্ছে যে, ঠাকুরগাঁও জেলার হরিপুর উপজেলাধীন তাজুল ইসলাম উচ্চ বিদ্যালয়ের রাজশাহী শিক্ষা বোর্ড হতে প্রাপ্ত ফাইল যাচাই অস্তে দেখা যায় যে, উক্ত প্রতিষ্ঠানটির ৬ষ্ঠ ৭ম ও ৮ম শ্রেণীতে "খ" শাখা নামের ০৩(তিন) টি শাখা রাজশাহী শিক্ষা বোর্ড কর্তৃক অনুমোদিত আছে যাহার স্মারক নং- $\alpha$ /এস/৯১/১৪৫(৫) তারিখঃ ৩০/০৩/২০০৪ খ্রি. মোতাবেক অনুমোদন পত্রটি সঠিক রয়েছে।

বিষয়টি সদয় অবগতি ও প্রয়োজনীয় কার্যার্থে অবহিত করা হ'ল।

চেয়ারম্যান মহোদয়ের আদেশক্রমে

212028

(প্রফেসর মোঃ আবু হেনা মোস্তফা কামাল) বিদ্যালয় পরিদর্শক মাধ্যমিক ও উচ্চ মাধ্যমিক শিক্ষা বোৰ্ড দিনাজপুর।

প্ৰাপক জেলা শিক্ষা অফিসার ঠাকুরগাঁও।